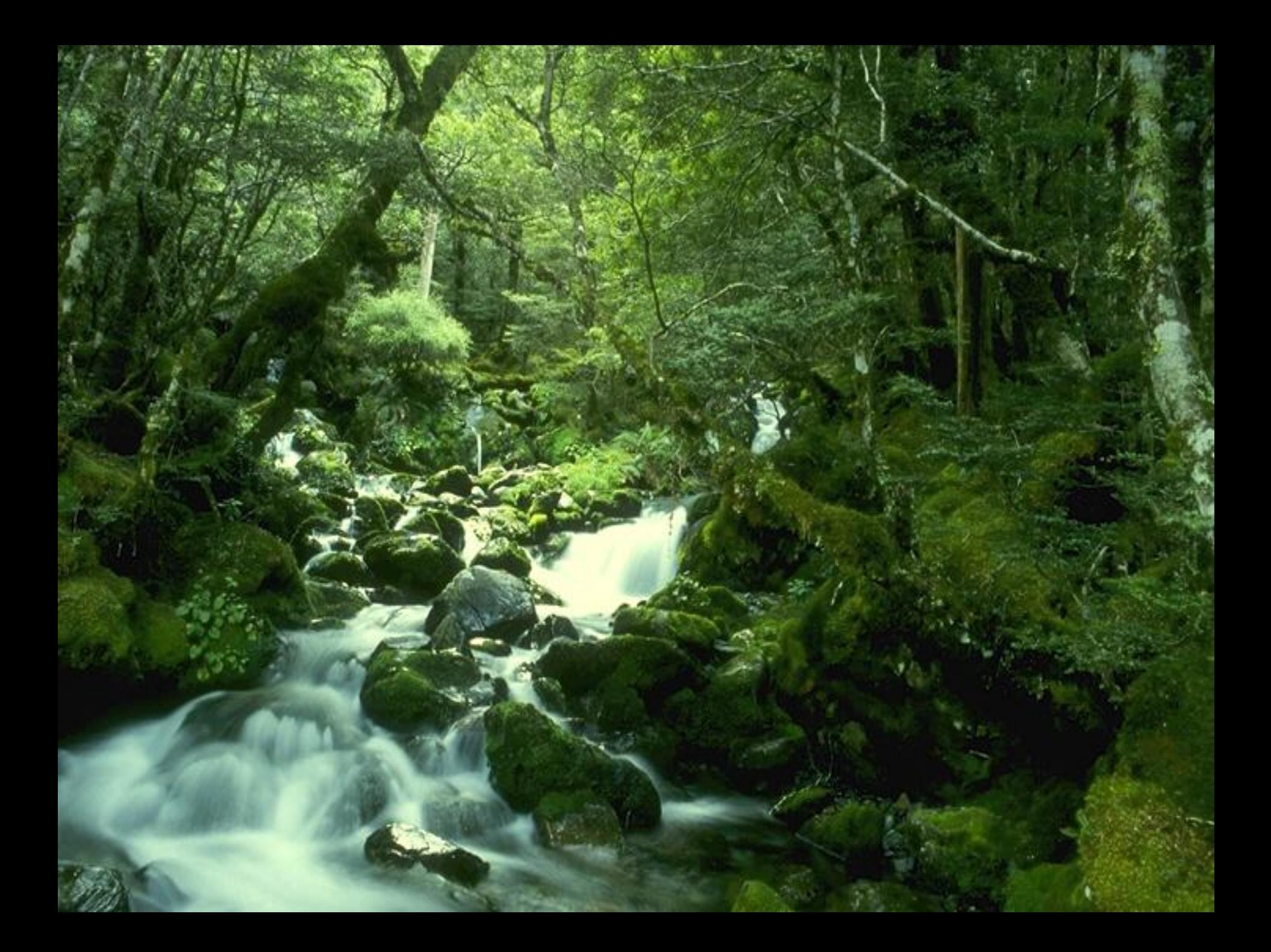

# Задание 1

**Раскодируйте, используя кодовую страницу ASCII следующие сообщения:**

- **• 209 232 236 226 238 235**
- **• 209 242 240 238 234 224**
- **• 192 225 231 224 246**
- **• 209 242 240 224 237 232 246 224**

**Что объединяет эти понятия?** 

# **Обобщающий урок по теме: Текстовая информация**

# Задание 2

## **Выбрать фрагмент текста из представленных «12k», «kzn», «z21», «Яzk»,**

**«21Я»,** 

**имеющий максимальную сумму кодов символов в таблице ASCII.**

## Задание 3.

**В текстовом редакторе можно использовать только один**  шрифт и три кнопки **для** для **установки таких эффектов, как полужирный, курсив, подчёркивание. Сколько начертаний символа можно получить?**

### **операции с фрагментами текста**

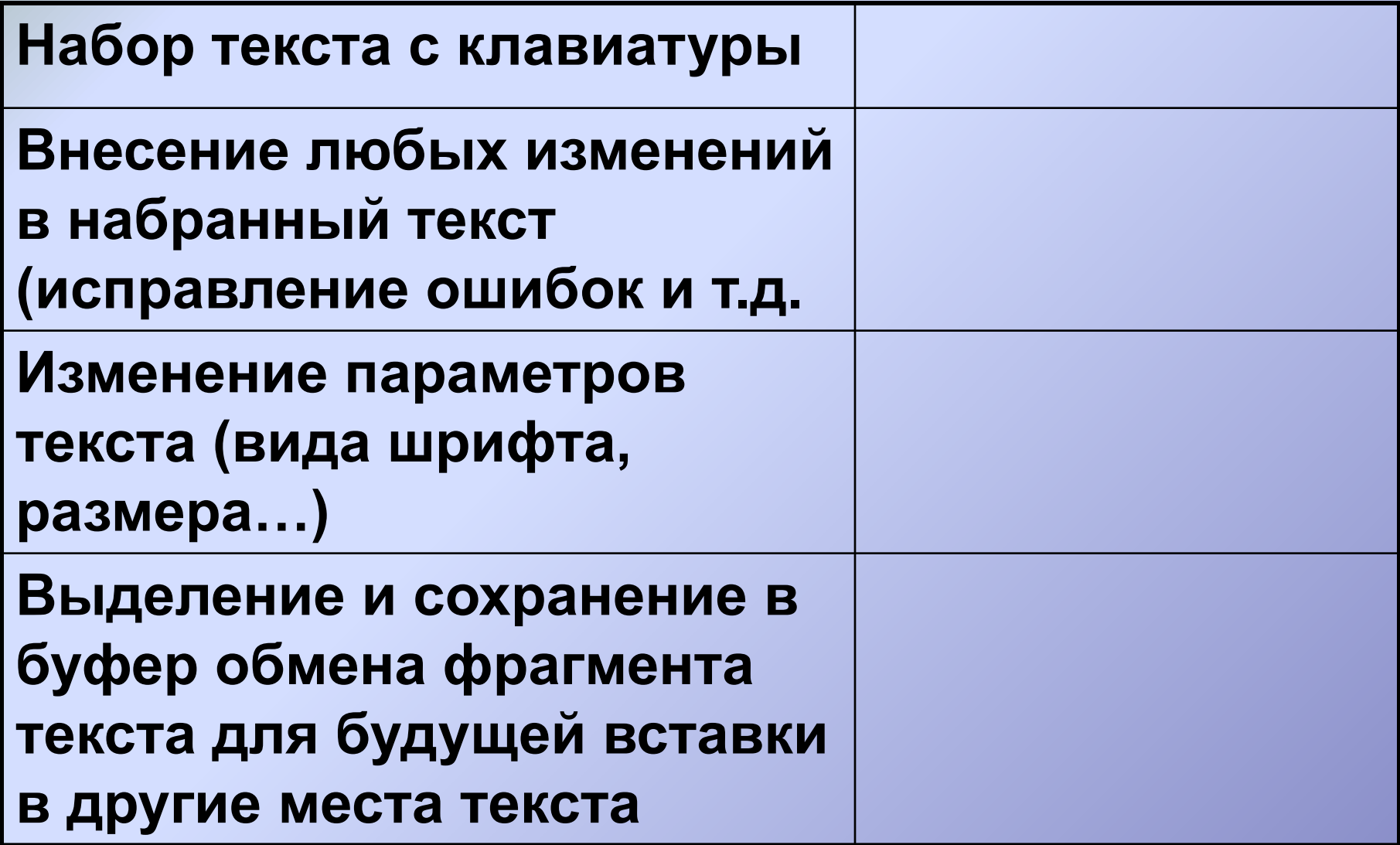

### Домашнее задание

$$
\bullet
$$
§13 - §17

#### **Практическое задание**